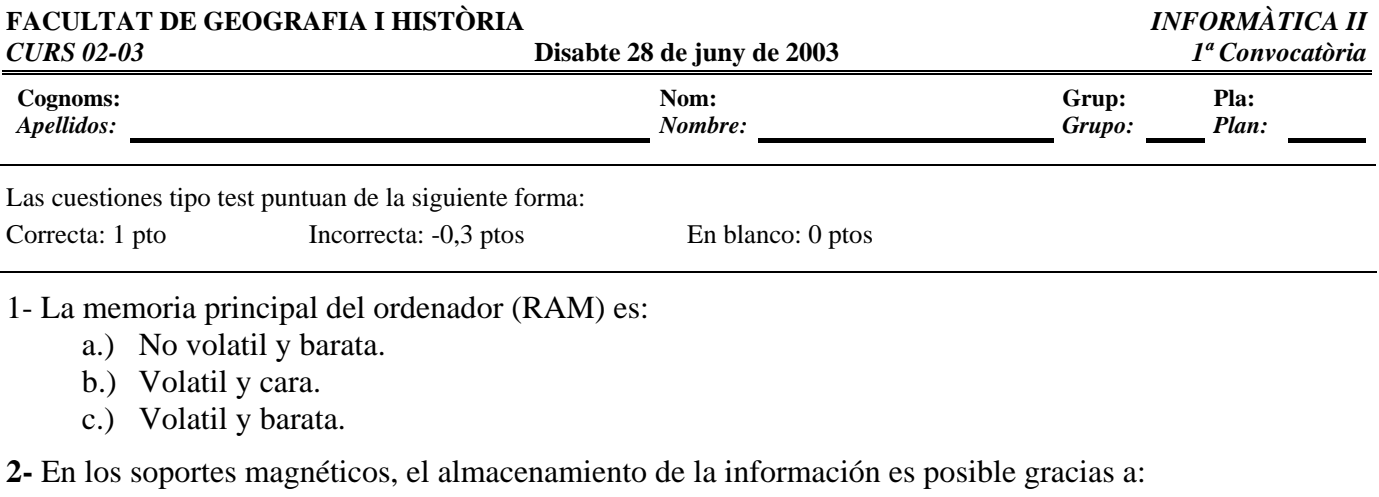

- a.) El aumento de temperatura en el soporte.
- b.) Las partículas magnéticas con las que está recubierto.
- c.) Un rayo láser que quema la superficie del disco.

**3-** En la organización secuencial de ficheros:

- a.) Los registros se almacenan de forma ordenada en la posición que les corresponde.
- b.) Los registros se almacenan aleatoriamente en cualquier posición.
- c.) Los registros se almacenan al final del fichero según van llegando.

**4-** La organización secuencial indexada se caracteriza por:

- a.) Contener una tabla de índices con punteros a los campos clave.
- b.) Contener un solo índice con punteros a campos no clave.
- c.) Contener uno o varios índices con campos clave.

**5-** El formato de texto que puede ser leído por cualquier ordenador sin necesidad de ningún programa específico es:

- a.) ASCII.
- b.) PostScript
- c.) PDF.

**6-** Si tenemos una imagen de tamaño 20x20, con 8 bits de color, ¿cuántos bits ocupa en memoria?

- a.) 408.
- b.) 3000.
- c.) 3200.

**7-** Dados los siguientes árboles, di cuál o cuáles son binarios de búsqueda:

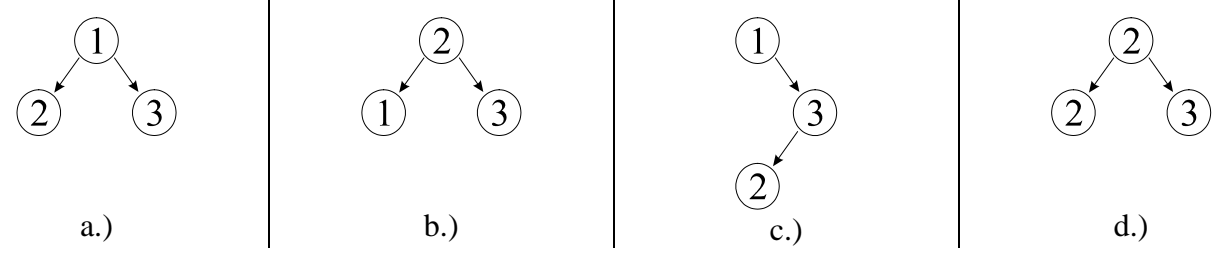

- 8- Las colas se utilizan principalmente para:
	- a.) Para guardar información y mantenerla ordenada por criterios de prioridad de acceso.
	- b.) Para guardar la información y acceder a ella en orden inverso a como se ha guardado.
	- c.) Para guardar la información y acceder a ella en el mismo orden en que se ha guardado.

## **9-** HTML ...

- a.) ... es un lenguaje de programación compilado.
- b.) ... es un lenguaje de marcas.
- c.) ... es un formato de ficheros de imágenes.

**10-** En la etiqueta "head" de un documento "html" se especifican...

- a.) ... el título y otras informaciones sobre el contenido de la página.
- b.) ... el título y el color de fondo de la página.
- c.) ... la cabecera y los títulos de los apartados de la página.

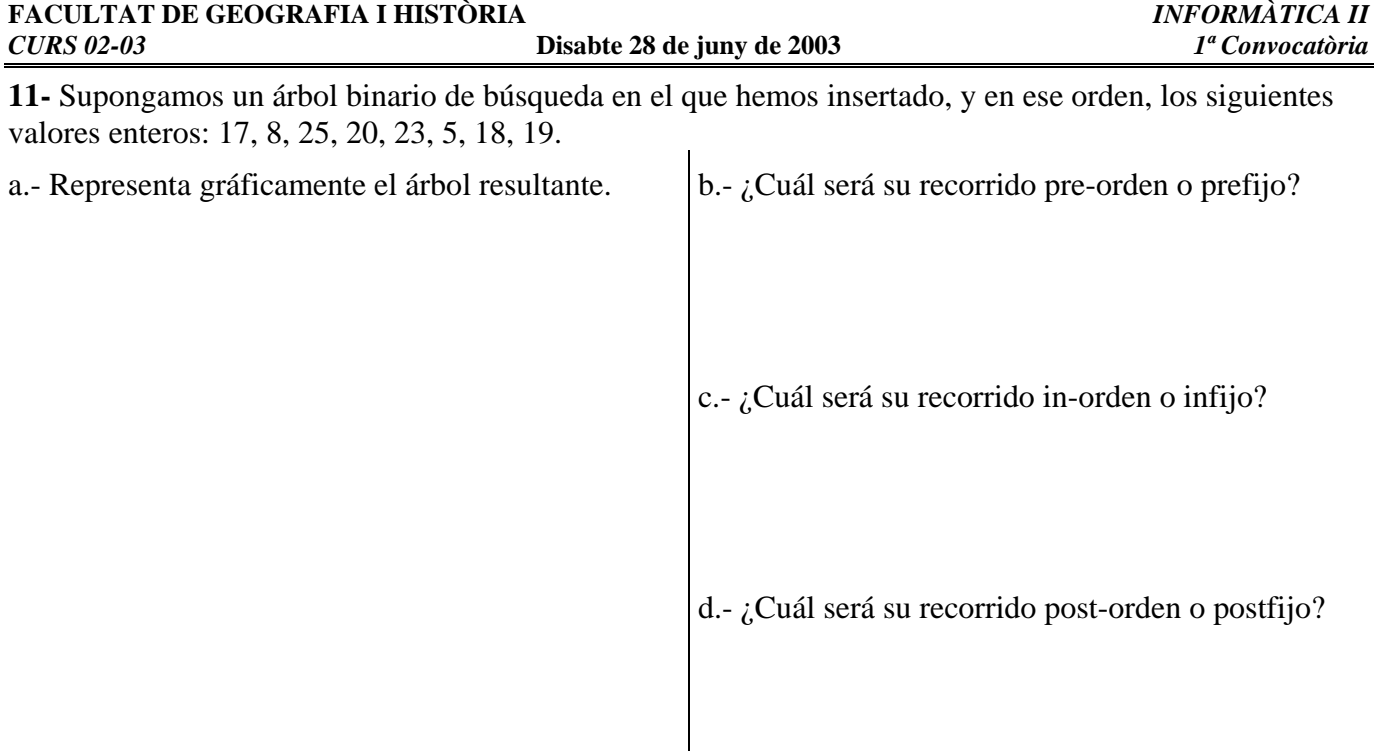

## **12-** Dada la siguiente página html:

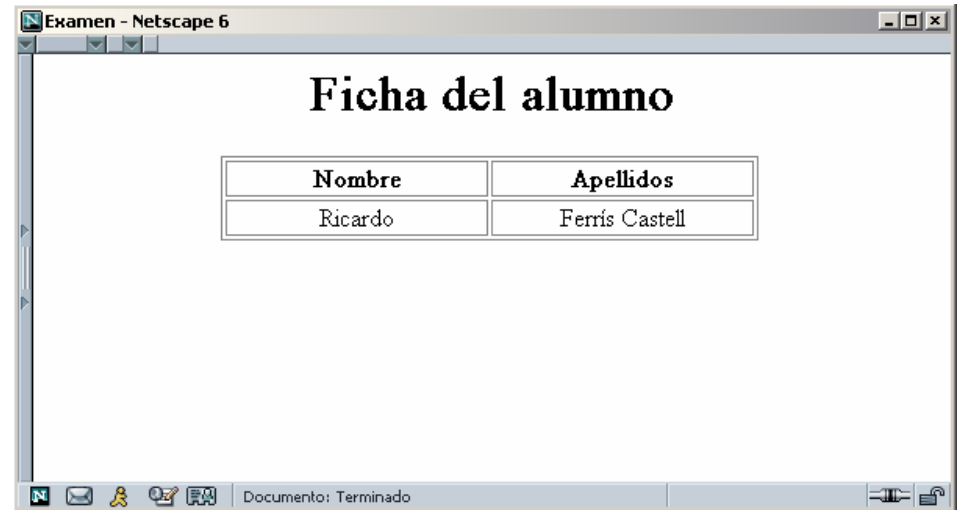

Escribe el código 'html' que la genera sabiendo que:

- \* La cabecera y la tabla deben estar centradas.
- \* La frase "Ficha del alumno" en letra grande.
- \* Las palabras "Nombre" y "Apellidos" en negrita.

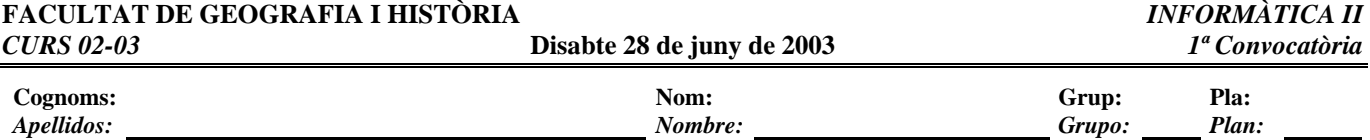

**13-** Explica en qué se diferencian los soportes de almacenamiento que permiten el acceso secuencial y los que permiten acceso directo.

**14-** Explica para qué sirve el campo clave de un registro.

**15-** De los formatos de imagen que conoces. ¿Cuál es el peor para dejar imágenes de gran tamaño en internet, y por qué?

**16-** Dado el siguiente código HTML, marca qué errores aparecen:

```
<html> 
     <head> 
         <title>Viaje a Granada (2/2)</title> 
     </head> 
     <bgcolor="#FFFFFF"> 
        <h1 align>Viaje a Gran&aacute; (1/2)</h1>
         <hr> 
         <h3 align="right"><a href="index2.html">Siguiente remesa</h3> 
         <table border="0" align="center" width="mitad"> 
              <tr> 
                  <td> 
                       <a href="Granada002.jpg"Granada 002</a> 
                  </td> 
                  <td> 
                       <a href="Granada003.jpg">Granada 003</a> 
                  </td> 
              </tr> 
     </body> 
</html>
```